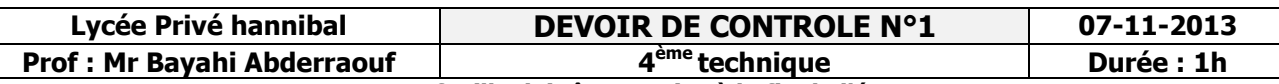

NB: Cette feuille doit être remise à la fin de l'épreuve

Nom : ………………………… Prénom : ……………………………… Classe : ……………. N° : …………

#### Exercice1 (5 points)

1) Soient les instructions en pascal. Donner le résultat et le type de résultat de chaque instruction.

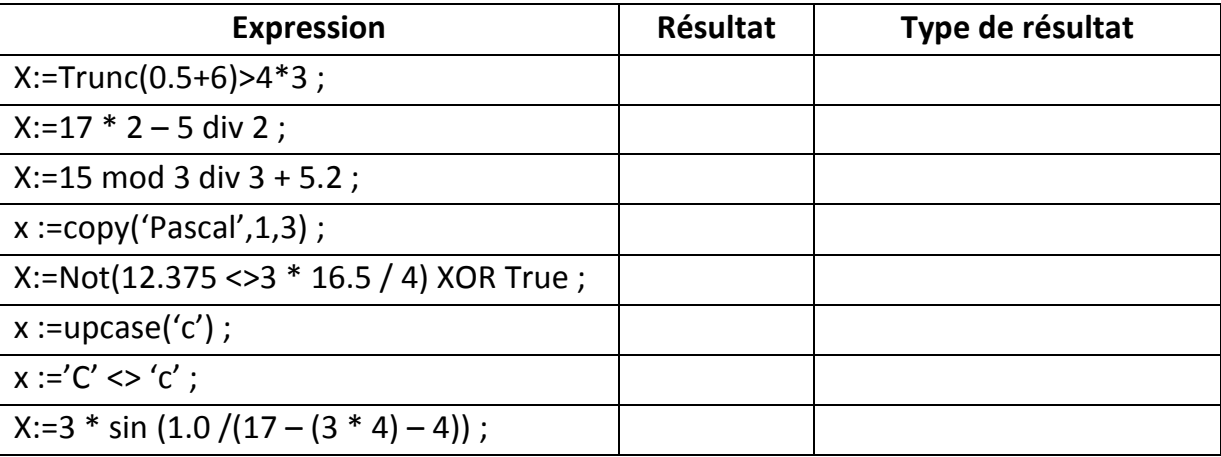

## 2) Ecrire en une ligne, une instruction qui permet de donner et au hasard une lettre alphabétique majuscule.

…………………………………………………………………………………………………………………………………….

# Exercice 2 (2 points)

## Compléter les affectations suivantes par un opérande ou un opérateur de manière à affecter dans chacun des cas, à la variable booléenne Y la valeur TRUE

- 1.  $Y := (round(9.49) = 1.1111...$
- **2.**  $Y := (upcase('O') in ['A'..'Z']) ....... (5 in [1..10])$ ;
- 3. Y := (length('Pascal') div 3 < ………………………….) ;
- 4. Y := (concat ('bac','2014') = 'bac' …………'2014' ;

# Exercice 3

### a. Compléter les déclarations en Pascal (Ajouter var et const) (1.5 points)

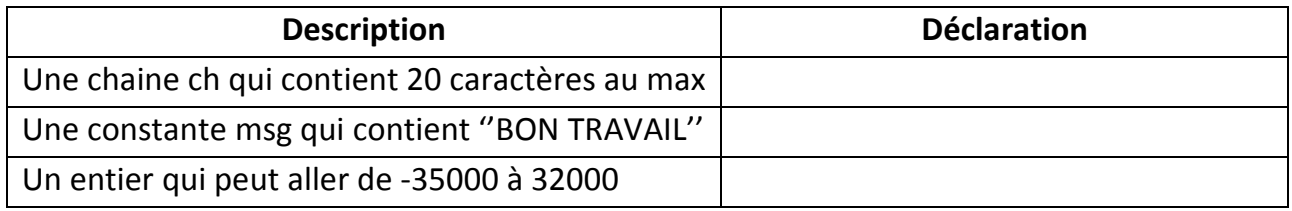

### b. Evaluer les expressions logiques suivantes (1.5 points)

- 2 + 2 \* 12 div 7 + 10 mod 6 = 4 : ………………………………………
- Non(5-2 < 2) ou (10 > 5-1) et (5 = abs(-5)) : ………………………..
- ''c'' = Succ(chr(ord(''B'')+1)) : ………………………….

# Exercice 4 (10 points)

Etablir l'analyse et l'algorithme du programme Diff qui lit une chaîne de caractères, calcule et affiche le caractère correspondant au code ASCII égal à la valeur absolue de la différence entre le premier et le dernier caractère de cette chaîne. Exemple:

Si la chaîne saisie est : "Atef", Le code Ascii de "A" est 65, Le code Ascii de "f" est 102 La valeur absolue de  $(65 - 102) = 37$ , Le caractère ayant le code Ascii 37 est et qui sera affiché : "%"

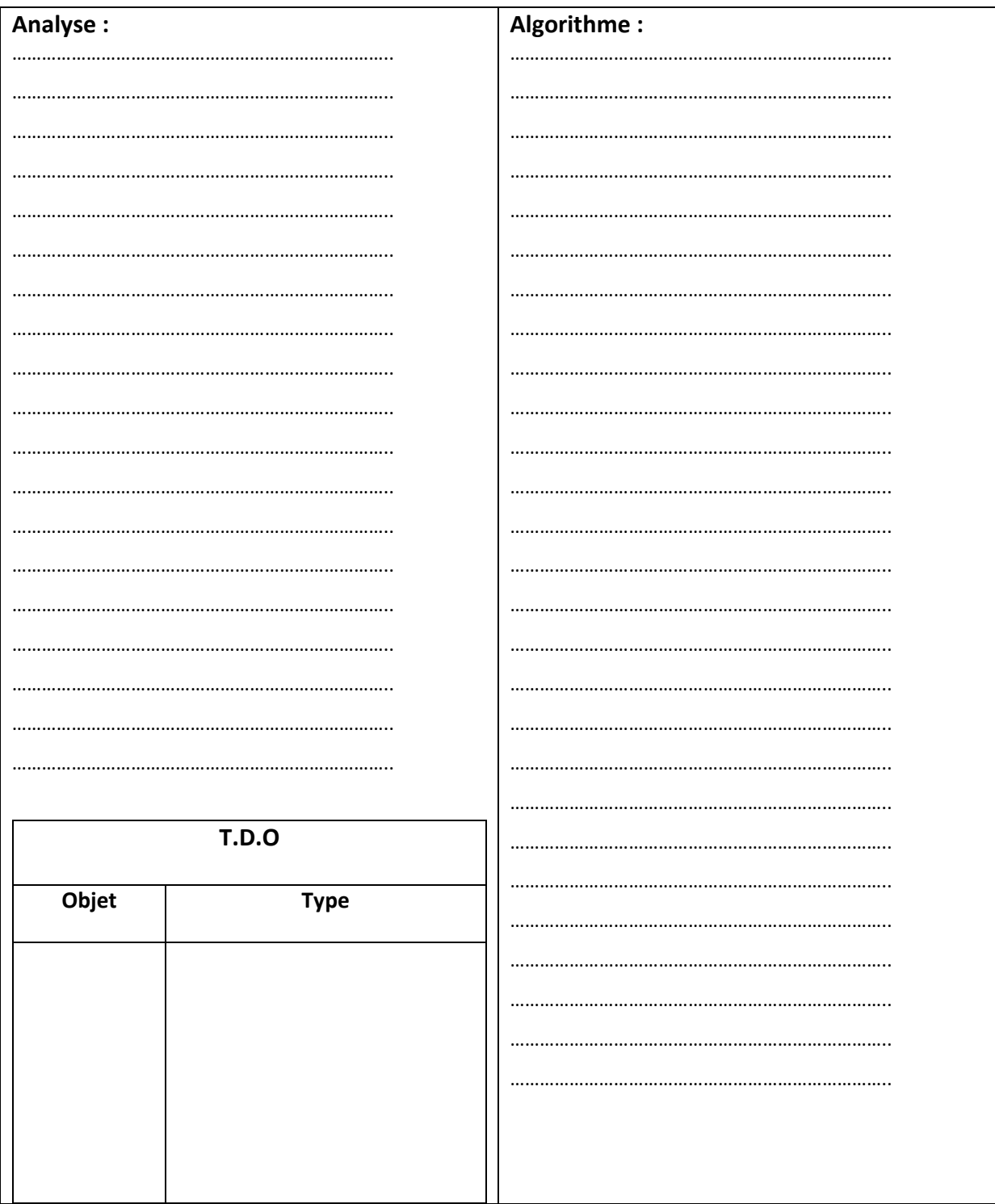